Quiero empezar diciendo que un alumno está empezando un curso de programación en Python aquí mismo en Udemy. El link es: [Python básico](https://www.udemy.com/python-basico#/)

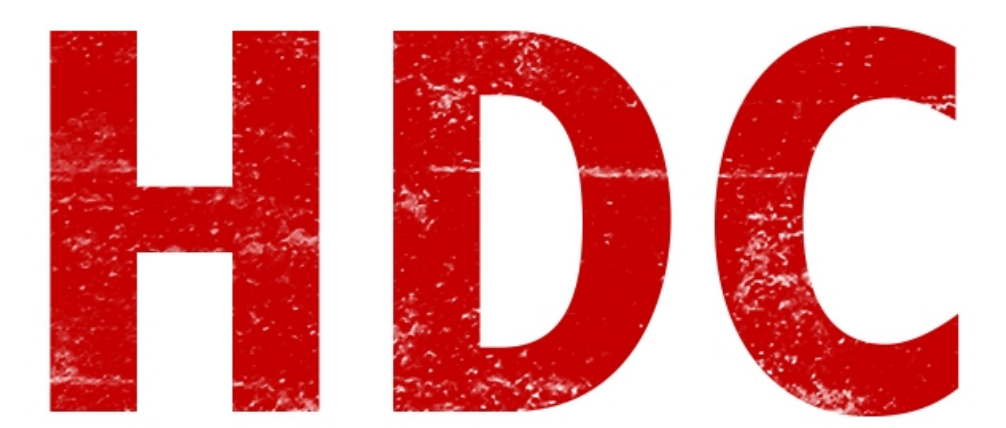

No es necesario verlo para este curso y nosotros también veremos programación y Python. Pero para el que guste y quiera, ahí lo tiene:D.

Entonces hoy estaremos viendo la parte de **servicios en las redes**.

### **"¿Servicios? ¿Qué te sirve?"**

Bueno Manolo. Supongamos que una **dirección IP apunta a una computadora** -o a una serie de ellas-. Y entonces, veamos a una computadora como un **shopping**, donde cada comercio tiene un **número de local** y te da un **servicio específico** correspondiente a ellos. Además también veremos que no sólo importa que tipo de servicio dan sino que a su vez varía por **marca**. Como si de Nike y Adidas se tratase.

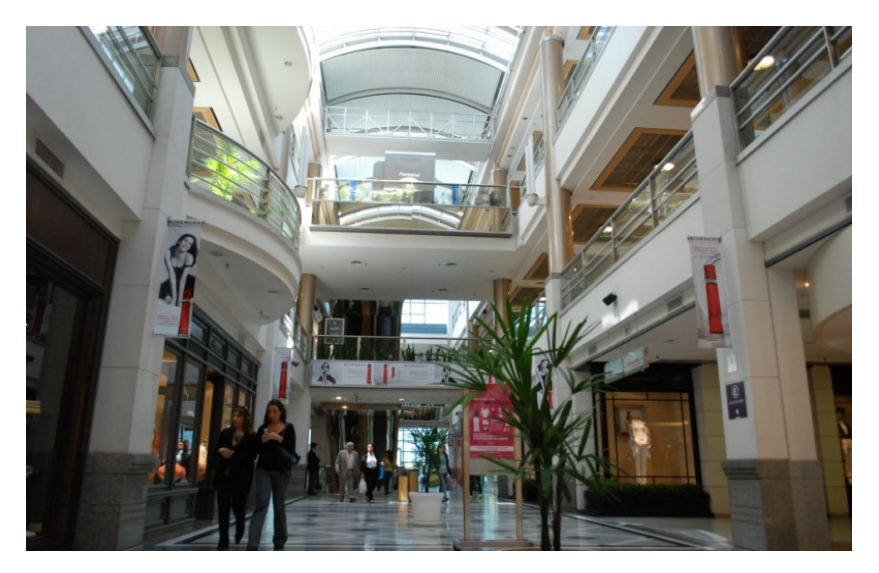

Aquí en las computadoras es lo mismo. Uno puede abrir un **puerto** donde ofrecerá un **servicio** específico. Las computadoras **cliente** se podrán conectar a este puerto de esta pc y **obtener** lo que sea que ofrezcan.

# **"¿Y qué ofrecen? ¿Dinero?"**

Jajajajaj, no Manolo. El **ejemplo** más claro es una **página web**. Cuando nosotros nos conectamos a una de éstas, lo hacemos a través de una **dirección y un puerto específico**. Los servidores generalmente tienen este tipo de servicio -que se llama **http**-, en el **puerto 80**.

Es decir que si nosotros nos conectamos a la dirección de un servidor que nos ofrece este servicio a ese puerto específico, nos aparece la tan esperada página. Entonces un navegador hace eso. Ofrece la visión gráfica de este servicio. Le damos una dirección y éste (si no le especificamos algo distinto) busca el servicio http en aquella dirección. Si le queremos decir que ese no es el servicio, en vez de ser "http://" al principio de la página, debemos escribir por ejemplo "ftp://" para que se conecte al servicio de ftp.

Podemos, obviamente, instalar más de un servicio y esa dirección podrá ofrecer los servicios que uno quiera.

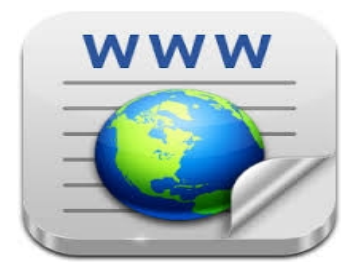

## **"¿Y un servicio como se instala?"**

Buena pregunta. Aquí viene el tema de la variedad dentro del mismo servicio. Aquí tenemos distintas marcas de "**servidores http**" -para dar un ejemplo-, así como el **Apache de Linux o el IIS de Microsoft**. Y estoy hablando de nada más ni nada menos que de aplicaciones que controlan estos servicios. **Nosotros tenemos control de ésto a través de la aplicación.**

### **"O sea que sólo existen 2 servicios. El FTP y el HTTP."**

No no. Entendiste mal. También existen **muchísimos otros servicios**. Uno de los más utilizados es el **DNS**. **Éste es el traductor que todos usamos diariamente** cuando ingresamos el nombre de una página (supongamos [www.google.com\)](http://www.google.com/) y este servicio de nombres, va a una base de datos y te **traduce cuál es la dirección IP** para que podamos entrar sin problemas.

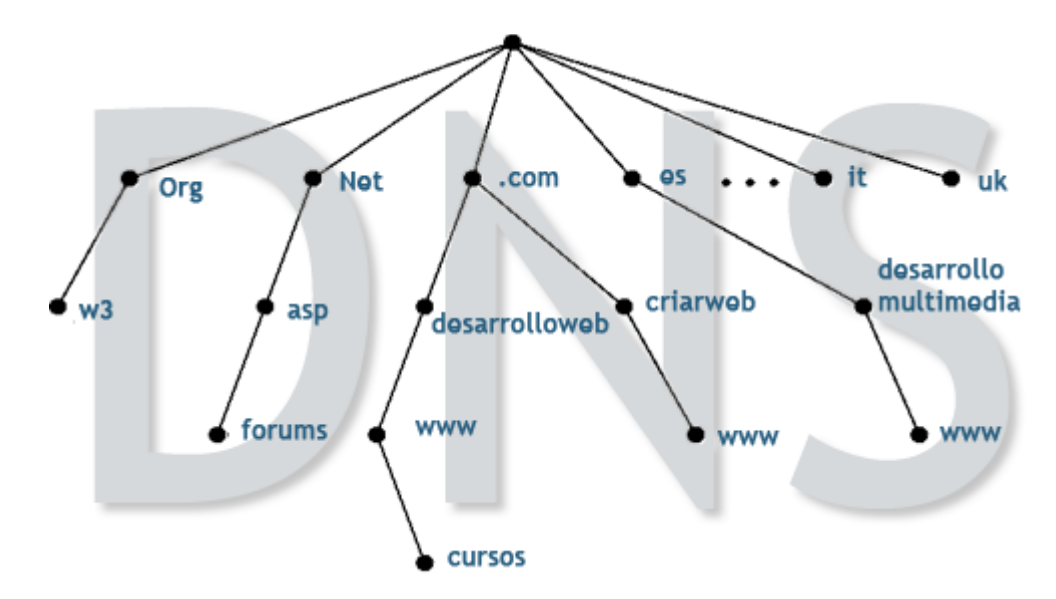

### **"WOW. Y... el FTP..."**

El FTP es un servicio de almacenamiento. Aquel que tenga el servidor **FTP** guarda los archivos y los clientes pueden guardar cosas allí, o leer, o **compartir archivos entre sí**.

Éste es muy conocido por **residir en el puerto 21.**

Y algo muy interesante es que hay un **backdoor** que se instala en la máquina víctima como **servidor**. Y el **atacante** se conecta a éste como un **cliente** (aunque generalmente utiliza UDP para no retrasar la conexión de la víctima y pasar más desapercibido). Es decir que **simplemente instala un servicio, y luego se conecta a él para obtener lo que ofrece,** que en este caso es el control total del dispositivo.

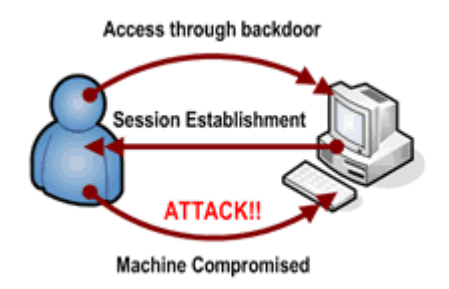

 **-------------------------------------------**

**Cualquier cosa pueden mandarme mail a: r0add@hotmail.com**

**Para donaciones, pueden hacerlo en bitcoin en la dirección siguiente:**

### **1HqpPJbbWJ9H2hAZTmpXnVuoLKkP7RFSvw**

**Roadd.**

**-------------------------------------------**

**Este tutorial puede ser copiado y/o compartido en cualquier lado siempre poniendo que es de mi autoría y de mis propios conocimientos.**